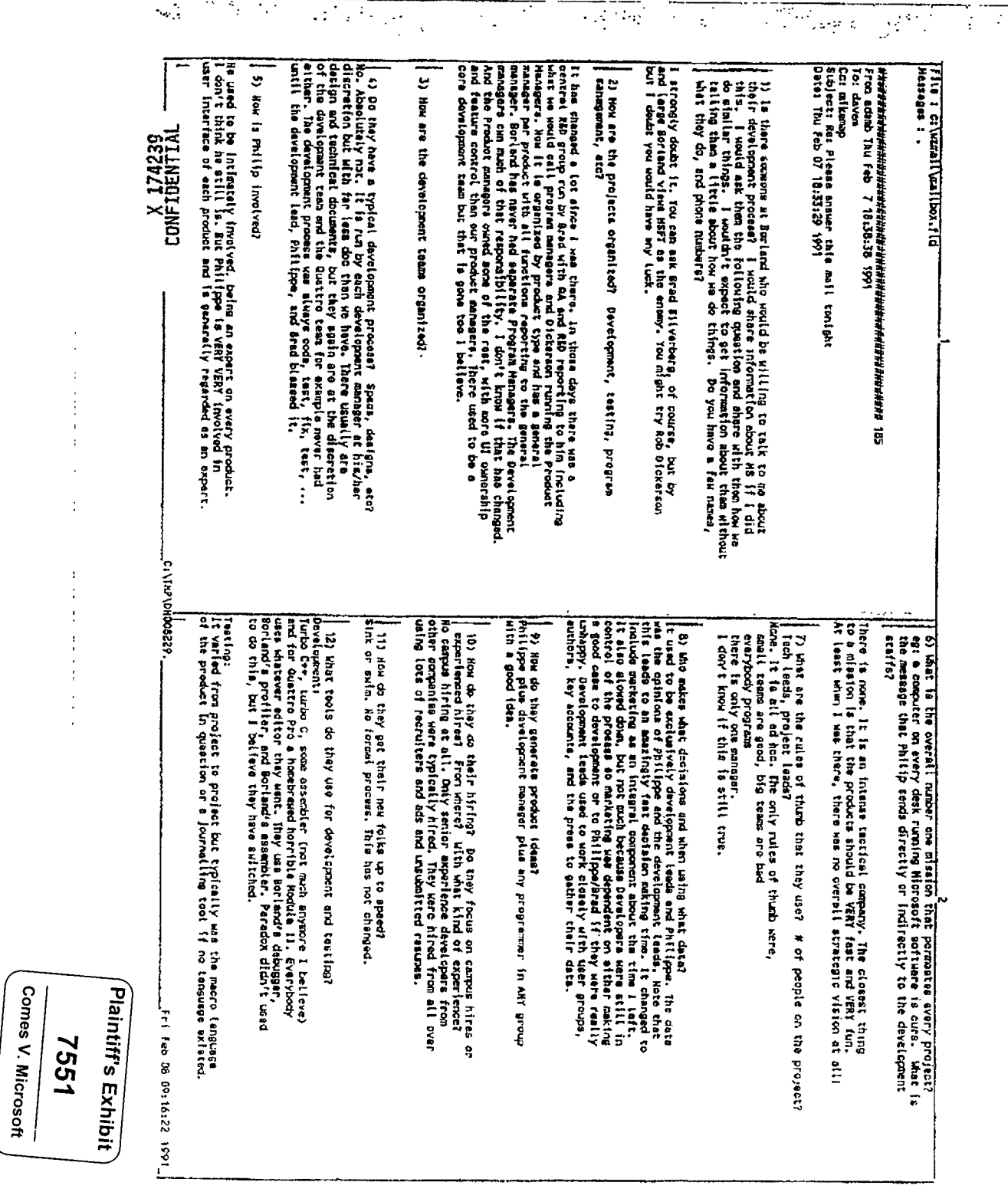

 $\overline{a}$ 

 $\bar{\mathcal{L}}$ 

J.

 $\overline{\phantom{0}}$  $-1$ 

ï

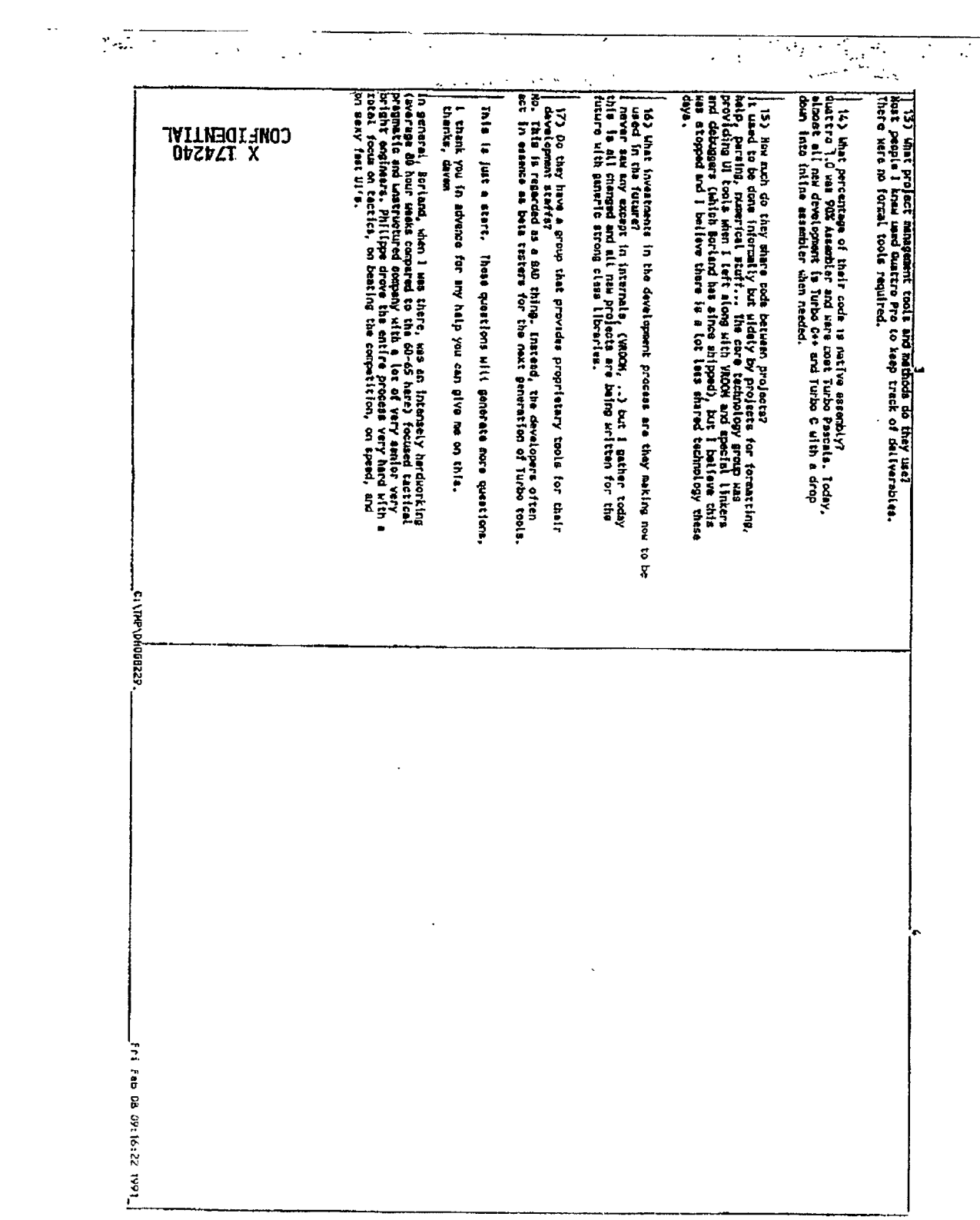

 $\ddot{\phantom{a}}$ 

CONFIDENTIAL **176000000 2AIAO9-2M** 

 $\epsilon$